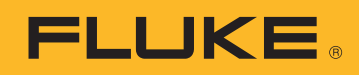

# DATI TECNICI

# Software di gestione dati e generazione di report Fluke TruTest™

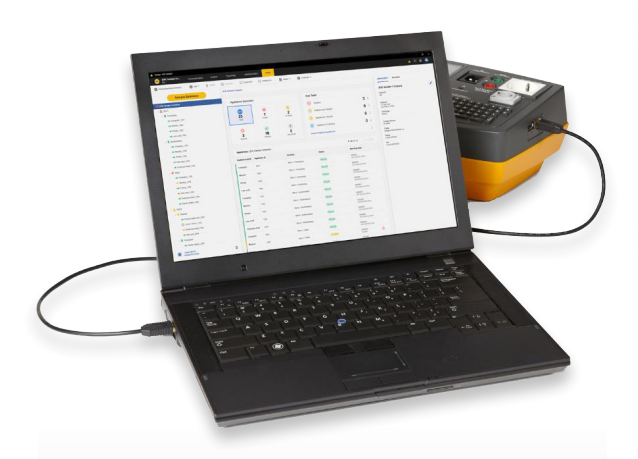

# GESTIONE DATI OTTIMIZZATA

Gestisci facilmente i risultati dei test e i dati di clienti e siti e crea rapidamente report utilizzando l'interfaccia utente intuitiva e il generatore di report personalizzati

## CREA TEST AUTOMATICI PERSONALIZZATI

Scegli tra codici di test automatici predefiniti o crea i tuoi codici per garantire che i tecnici raccolgano i dati corretti nel sito giusto

## INTERFACCIA DASHBOARD

L'intuitiva interfaccia dashboard su schermo in tempo reale consente all'utente di visualizzare immediatamente lo stato di tutti i clienti e accedere a ulteriori livelli di dettaglio laddove desiderato

## **La soluzione di gestione dei dati facile da usare**

Il software Fluke TruTest è pensato per eliminare gli inconvenienti associati alla gestione dati e generazione di report dei sistemi elettrici tradizionali. Sia che si effettuino test su installazioni cablate fisse o su apparecchiature in un ufficio, sia che si verifichino le riparazioni in un'officina o si eseguano ispezioni annuali, una corretta gestione dei dati è fondamentale per generare report di facile comprensione per i clienti. Compatibile con un elenco sempre più numeroso di dispositivi di test e misura Fluke e Beha-Amprobe, il software TruTest consente di importare in modo rapido e semplice i risultati delle misurazioni direttamente dagli strumenti di misura, gestire i file trasferiti dagli strumenti o inserire manualmente i dati in base alla necessità.

Con un'interfaccia utente ottimizzata e un flusso di lavoro intuitivo, i dati possono essere formattati facilmente in certificati di test e report stampabili completi di logo aziendale e firma elettronica.

- Facile gestione dei dati di misurazione
- Creazione rapida di certificati e report di test
- Aggiornamenti gratuiti per 5 anni dopo l'installazione
- Raccolta dei dati e trasferimenti di database facili
- Possibilità di immissione manuale dei dati
- Interfaccia utente intuitiva
- Operazioni rapide e semplici

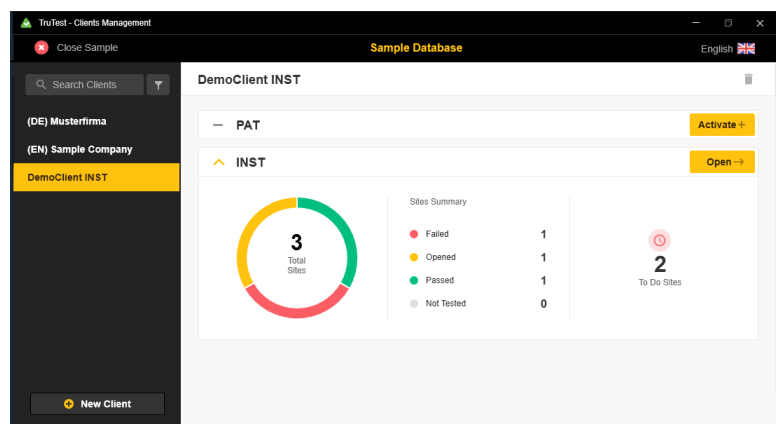

*Panoramica sulla selezione del modulo software TruTest*

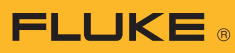

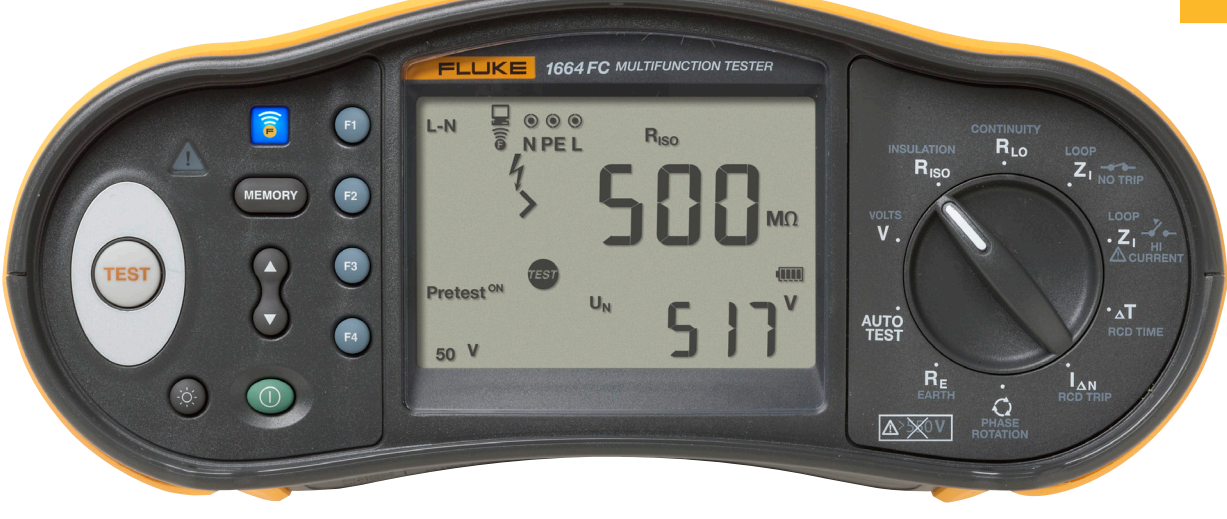

## **Compatibilità**

TruTest<sup>™</sup> è compatibile con un elenco sempre più numeroso di strumenti di misura Fluke e Beha-Amprobe, tra cui:

## Tester per apparecchiature portatili

- Fluke 6500
- Fluke 6500-2
- Beha-Amprobe GT-600
- Beha-Amprobe GT-650
- Beha-Amprobe GT-800
- Beha-Amprobe GT-900

## Tester di installazione

- Fluke 1653
- Fluke 1653B
- Fluke 1654B
- Fluke 1662
- Fluke 1663
- Fluke 1664 FC
- Beha-Amprobe ProInstall-100
- Beha-Amprobe ProInstall-200

I database del software Fluke DMS o del software Beha-Amprobe ES Control possono essere anche convertiti e trasferiti alla piattaforma del software TruTest\*. Per la conversione dei database di DMS/EsControl è necessario Microsoft Access Runtime 2016.

(\*) consultare il manuale di TruTest per ulteriori dettagli.

#### **Generazione di report esaustiva**

Il software Fluke TruTest semplifica il processo di generazione dei report, consentendo di produrre certificati e report di test di facile comprensione il più rapidamente possibile, con conseguente risparmio di tempo e denaro. Un elenco sempre più numeroso di report regionali, tra cui DIN VDE 0701-0702, ÖVE/ÖNORM E 8701, SNR 462638 e NEN3140. Tutti questi report sono disponibili al tocco di un pulsante e un modello internazionale preconfigurato garantisce che il software TruTest soddisfi le diverse esigenze indipendentemente dalla località.

## **Topologia ad albero**

Per rappresentare clienti, siti, quadri di distribuzione e circuiti, posizioni e apparecchiature viene utilizzata una topologia gerarchica ad albero, che risulta ideale per l'uso in reti più grandi, consentendo di mantenere la flessibilità di esecuzione dei test e di generazione dei report. Ciascun elemento viene rappresentato da un singolo nodo dell'albero e le proprietà di ciascun nodo sono visibili dopo la selezione. La topologia ad albero può essere mantenuta aggiungendo, eliminando o duplicando nodi, duplicando le sottostrutture ad albero e modificando i nodi.

#### **Software dimostrativo e pacchetti software**

Il software dimostrativo gratuito è disponibile all'indirizzo www.fluke.com/trutestsoftware. Dopo il download, avviare l'installazione facendo doppio clic sul file del software. Il programma di installazione guiderà l'utente nella procedura di installazione. Seguire le istruzioni di installazione visualizzate sullo schermo.

Una volta acquistato TruTest Lite o TruTest Advanced, si riceverà un codice che fornirà l'accesso completo alle funzioni acquistate.

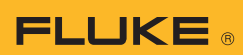

## **Specifiche**

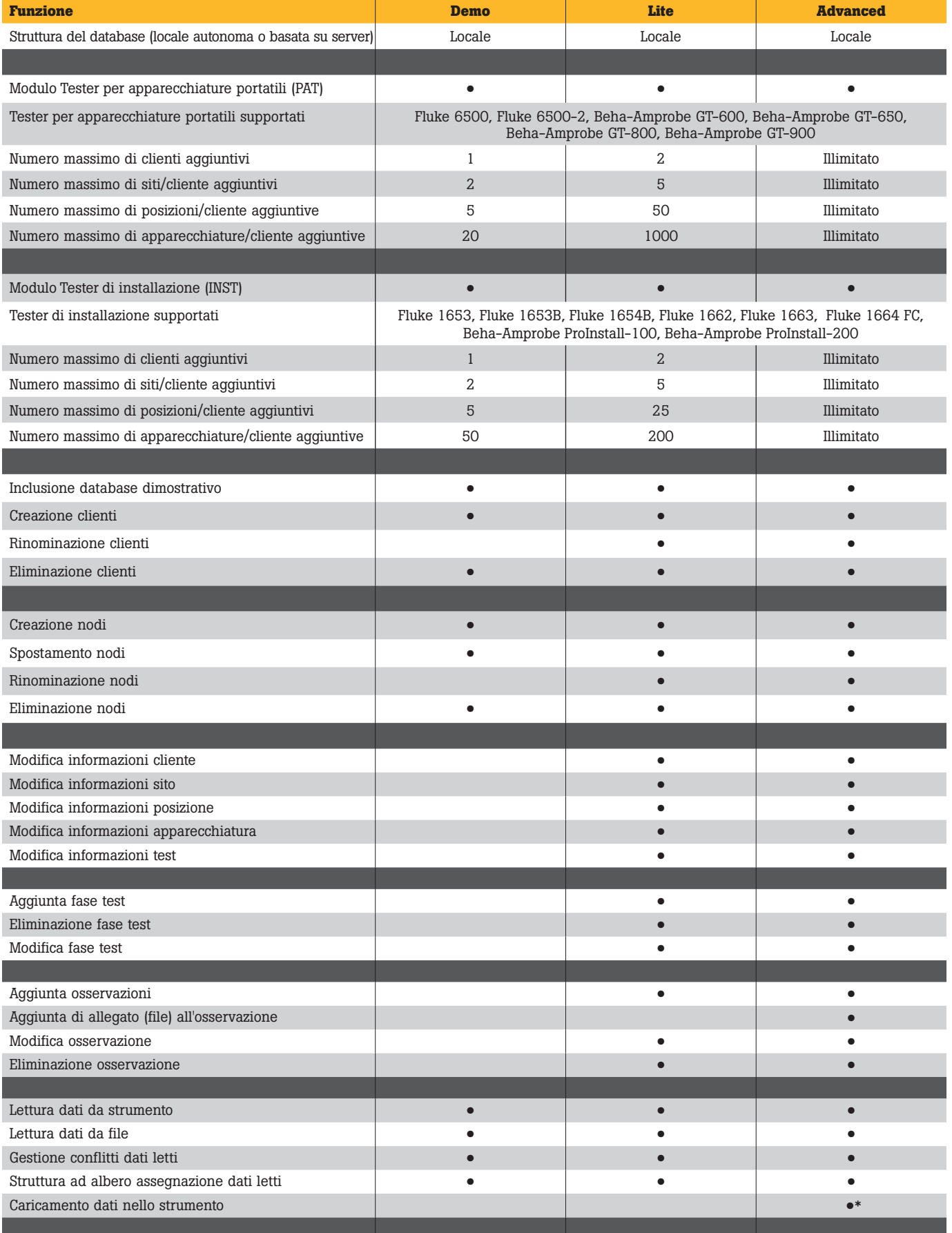

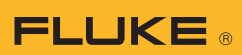

## **Specifiche (segue)**

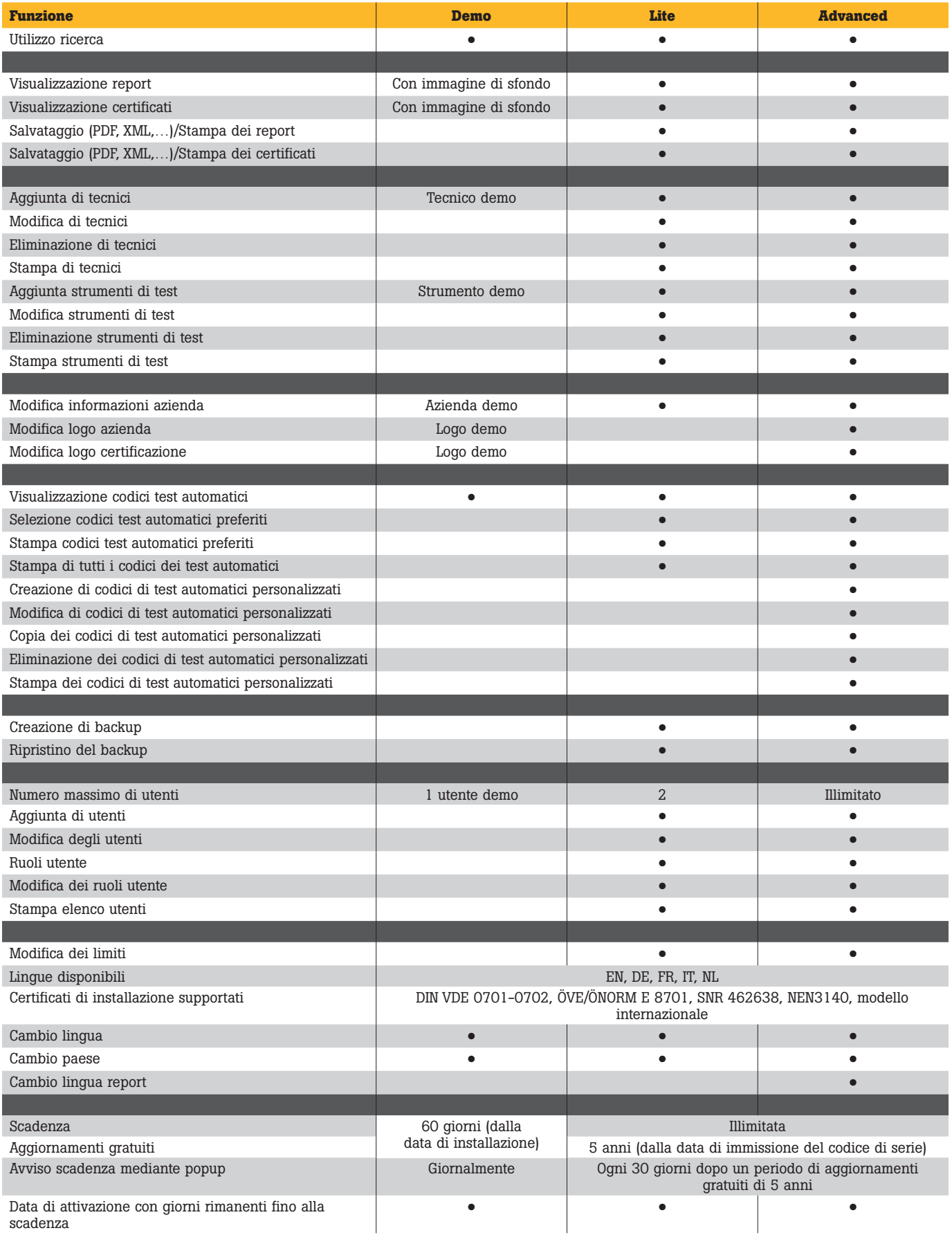

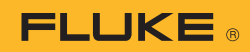

## **Requisiti di sistema**

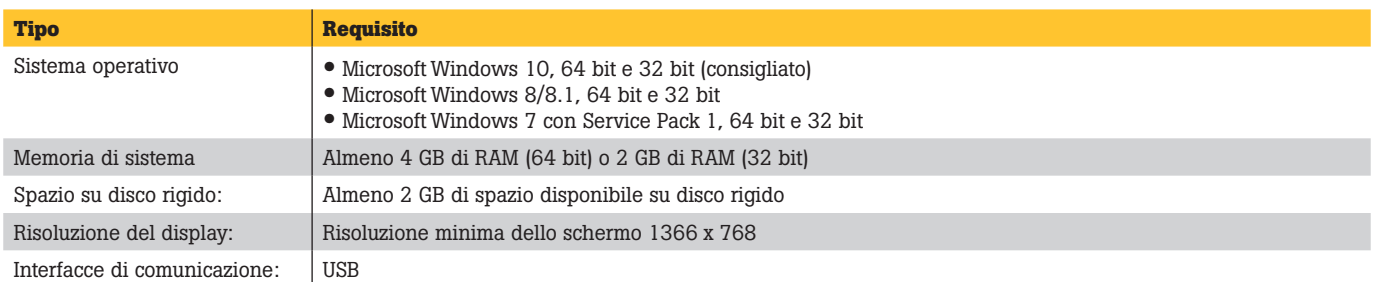

# Informazioni per gli ordini

## **Software FLK-TRUTEST-LITE**

Codice di licenza del pacchetto software TruTest Lite

#### **Software FLK-TRUTEST-ADV**

Pacchetto software TruTest Advanced con codice di licenza per le funzionalità avanzate

## **Disco software FLK-TRUTEST-CD**

Disco software TruTest (se il download dal sito Web non è possibile) Codice di licenza venduto separatamente.

#### **Pacchetti di prodotti**

Il software TruTest è disponibile anche come parte dei pacchetti di prodotti tester per apparecchiature portatili o tester di installazione. Per ulteriori informazioni, visitare il sito Web www.fluke.com o contattare il rappresentante Fluke di zona.

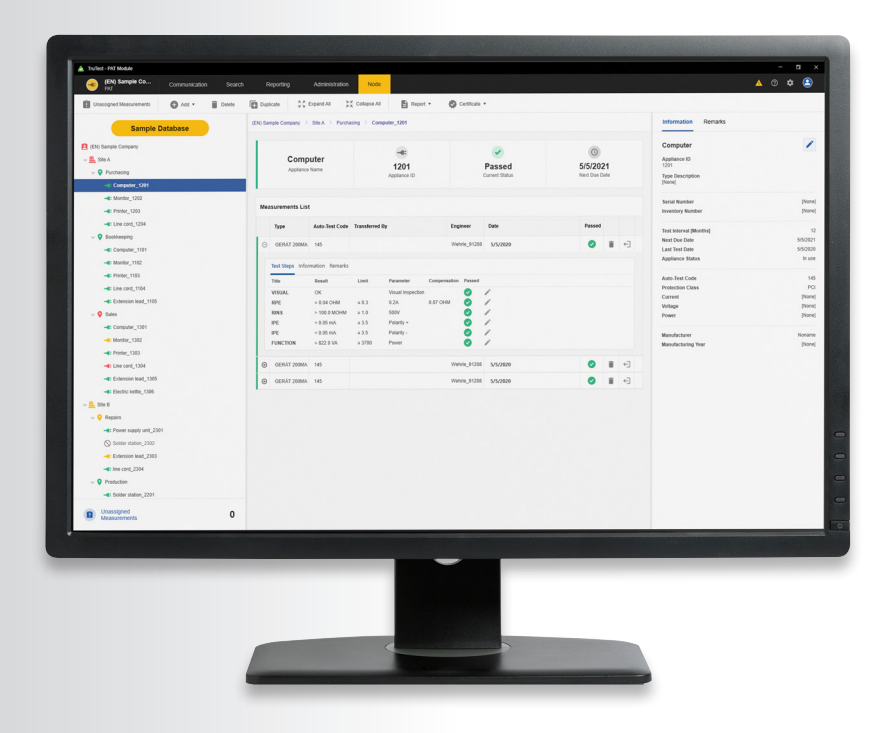

#### Fluke. *Keeping your world up and running.*®

#### Fluke Italia S.r.l.

Viale Lombardia 218 20861 Brugherio (MB) Tel: +39 02 3600 2000 E-mail: cs.it@fluke.com www.fluke.it

#### Fluke (Switzerland) GmbH

Industrial Division Hardstrasse 20 CH-8303 Bassersdorf Telefon: +41 (0) 44 580 7504 E-Mail: roc.switzerland@fluke.com www.fluke.it

©2020, 2021 Fluke Corporation. Tutti i diritti riservati. Dati passibili di modifiche senza preavviso. 4/2021 210399-it

Non sono ammesse modifiche al presente documento senza autorizzazione scritta da parte di Fluke Corporation.